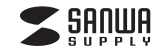

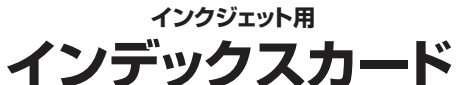

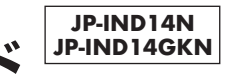

## **インデックスカードの Wordテンプレートコーナーに直接go! https://paperm.jp/sozai/019\_4/**

素材やWord用テンプレートの無償ダウンロード、。<br>最新の情報については、用紙専用サイト 「ペーパーミュージアム」https://paperm.jp/または、https://www.sanwa.co.jp/ へgo!

# **使 用 方 法**

〈印刷について〉

 1)対応ソフト:ラベルマイティをお持ちの方は、「用紙選択」の画面で下記品番のいずれかを選んでください。 **JP-IND14N、JP-IND14GKN、JP-IND14、JP-IND14GK**

 収録されてない場合は、「Label Mighty用紙情報ダウンロード」(https://paperm.jp/support/label/)よりダウンロードしてください。

 Wordをお持ちの方は、用紙専用サイト「ペーパーミュージアム」(https://paperm.jp/)にて無償で使える Wordテンプレートがダウンロードできます。詳しくは、WEBサイトをご覧ください。なお、お使いのパソコンにWordがインストールされていないと、このテンプレートはお使いいただけません。ご注意ください。

- 2)用紙サイズはユーザー定義サイズで120×120mmに設定してください。またフチなし印刷はできませんの で、周りにフチのあるデザインをしてください。※プリンタードライバーにより、ユーザー定義サイズで長さが127mmから しか設定できない場合は、長さを127mmに設定してください。詳細は弊社WEBサイト(https://www.sanwa.co.jp/)の製品 ページをご確認ください。
- 3)インデックスカードに印刷する前に付属のテストプリント紙でテスト印刷をして印刷位置の確認をしてください。 (テストプリント紙は必要に応じてコピーしてお使いください)なお、プリンターの使用頻度・使用環境などによ り、まれにテストプリント紙で位置を合わせても本番の用紙で多少ズレが生じることがあります。その際は、プリンター内部の掃除をお試しください。
- 4)この用紙は両面に印刷できます。
- <JP-IND14N>表裏がありません。

 <JP-IND14GKN>表裏があります。光沢のある面が表面です。(表裏を間違えないよう、お気を付けください)また、片面印刷後、もう片面を印刷するときは上下方向にお気を付けください。

- 5)用紙をセットする前に、用紙をよくさばいてください。また、オートシートフィーダーでの静電気の発生を抑える ために、一番後ろに余分な普通紙を1枚セットしておくことをおすすめします。この時、用紙にキズや汚れがつかないように、用紙の端を持つなどしてていねいに取扱ってください。
- 6)オートシートフィーダーでの給紙中、万一2~3枚一緒に給紙されてしまう場合は、各機種の取扱説明書に従い1枚ずつ給紙してください。
- 7)使用するプリンターの機種によりわずかに濃淡の差がでることがあります。その場合は、各機種の取扱説明書に従い濃度調節を行ってください。
- 8)目的に応じた、より高品質な出力結果を得るために、プリンター各機種に応じてカラーバランス・ガンマ補正・各色の濃度などを調節してください。

## く印刷>印刷の際には下記のモード設定でご使用いただくと良好な画像を得ることができます。 ●テスト印刷などの場合は普通紙で印刷し、仕上げ用の出力用紙として使用することをおすすめします。

#### **<JP-IND14GKN:表面(光沢面)>用紙設定・モード設定(例)**

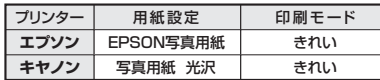

※顔料系インクを使用した場合、黒など濃度の高い色のベタ部分で油状の光沢感が出ることがあります。また、印刷直後に印刷した部分(特に黒など色の濃い部分)をさわると、印刷内容がこすれたりはがれたりする恐れがあります。十分に乾燥させてください。

ここっぷい。かり、ここですことにはかけることがあります。<br>機種によっては印字部分の光沢感が若干損なわれることがあります。

 ※フォトブラックインクとマットブラックインクの切替えができる機種は、フォトブラックインクを使用してください。マットブラックインクは使用できません。

#### **<JP-IND14N:表面/裏面、JP-IND14GKN:裏面(つやなし面)>用紙設定・モード設定(例)**

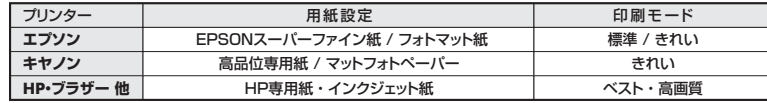

※顔料系インクにも対応します。

## **使用上の注意**

- ●プリンターによって印刷可能領域が異なります。各機種の取扱説明書でご確認ください。
- ●印刷面をこすったり、傷つけたり、折り曲げたりしないでください。
- ●用紙が丸くカールしたり、シワにならないように取扱ってください。万一、カールしたら必ずカールを直してから使用してください。
- ●万年筆や水性ペンで書くとにじむ恐れがありますので、ご確認の上ご使用ください。
- **●水濡れや直射日光·経年変化により、印刷部分が変色することがあります。**
- ●プリンターの種類、印刷モード、インク、ドライバーソフトなどにより、画像色・画像の精細さが変わることがあります。
- ●用紙は必要なだけ取出し、開封後はなるべく早めにお使いください。
- ●コピー機、レーザープリンター、ドットプリンター、熱転写プリンターなどインクジェットプリンター以外では使用できません。

### **保管上の注意**

●使用しない用紙は必ずビニール袋に入れて気温40℃以下、湿度80%以下の場所で水平に保管してください。外で長時間放置いたしますと、反りが発生したり変色する可能性があります。

- ●高温、高湿、直射日光、蛍光灯の光など、また空気の流れ(空調など)のある場所を避けて保管してください。
- ●閉め切った車内やトランクなど、高温になる条件での保管は避けてください。
- ●開封後はなるべく早めにお使いください。

※万一製造上の不備がございました場合には、同数の新しい製品とお取替えいたします。それ以外の責はご容赦ください。 ※本製品は光や保管条件によって変色、退色いたしますが、この点についてのお取替えその他の補償はご容赦ください。※製品改良のため、仕様・外観は予告無しに変更することがありますのでご了承ください。 記載の社名及び製品名は各社の商標又は登録商標です。

> サンワサプライ株式会社 **https://www.sanwa.co.jp/** CD/BC/SMD